## BREAKOUT.slb : POT

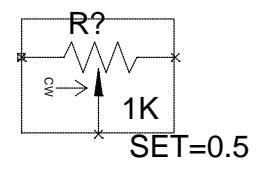

Symbol Data:

Description = Potentiometer (generic - defaults to 1K)

 $Type = p$ Bbox = (0 0) (40 30) Origin  $= (0 10)$ 

## **Attributes**

TEMPLATE = RB^@REFDES %1 %t {(@VALUE\*(@SET))+.001}\n RT^@REFDES %t %2 {(@VALUE\*(1-@SET))+.001}  $REFDES = R?$ VALUE =  $1K$  $SFT = 0.5$ PART = POT